<<Dreamweaver >>

- 13 ISBN 9787111240785
- 10 ISBN 7111240782

出版时间:2008-6

页数:195

作者:叶哲丽,孙海龙

PDF

更多资源请访问:http://www.tushu007.com

, tushu007.com

#### , tushu007.com

Dreamweaver Macromedia "<br>"

# Dreamweaver<br>CSS

 $\text{CSS}$ 

"<br>- The structure of the structure of the Dreamweaver Dreamweaver 8<br>  $\begin{array}{ccc}\n\bullet & \bullet & \bullet & \bullet \\
\bullet & \bullet & \bullet & \bullet \\
\bullet & \bullet & \bullet & \bullet\n\end{array}$ 

Dreamweaver

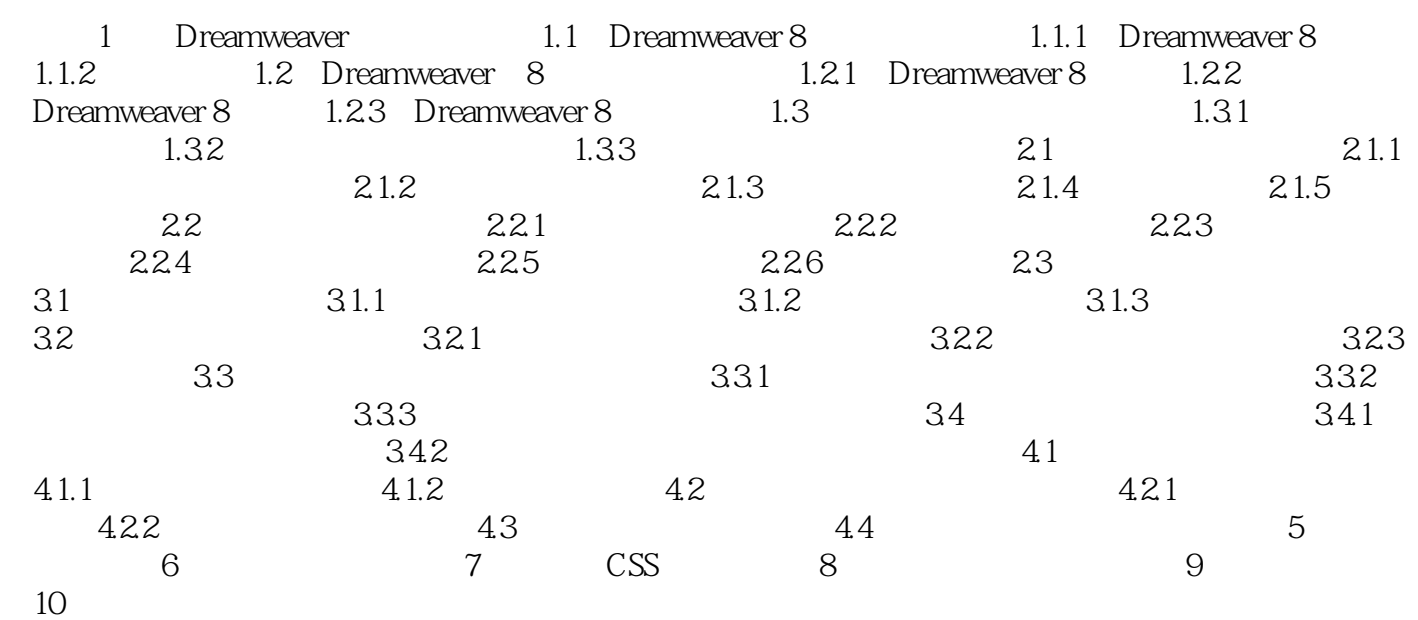

## $,$  tushu007.com

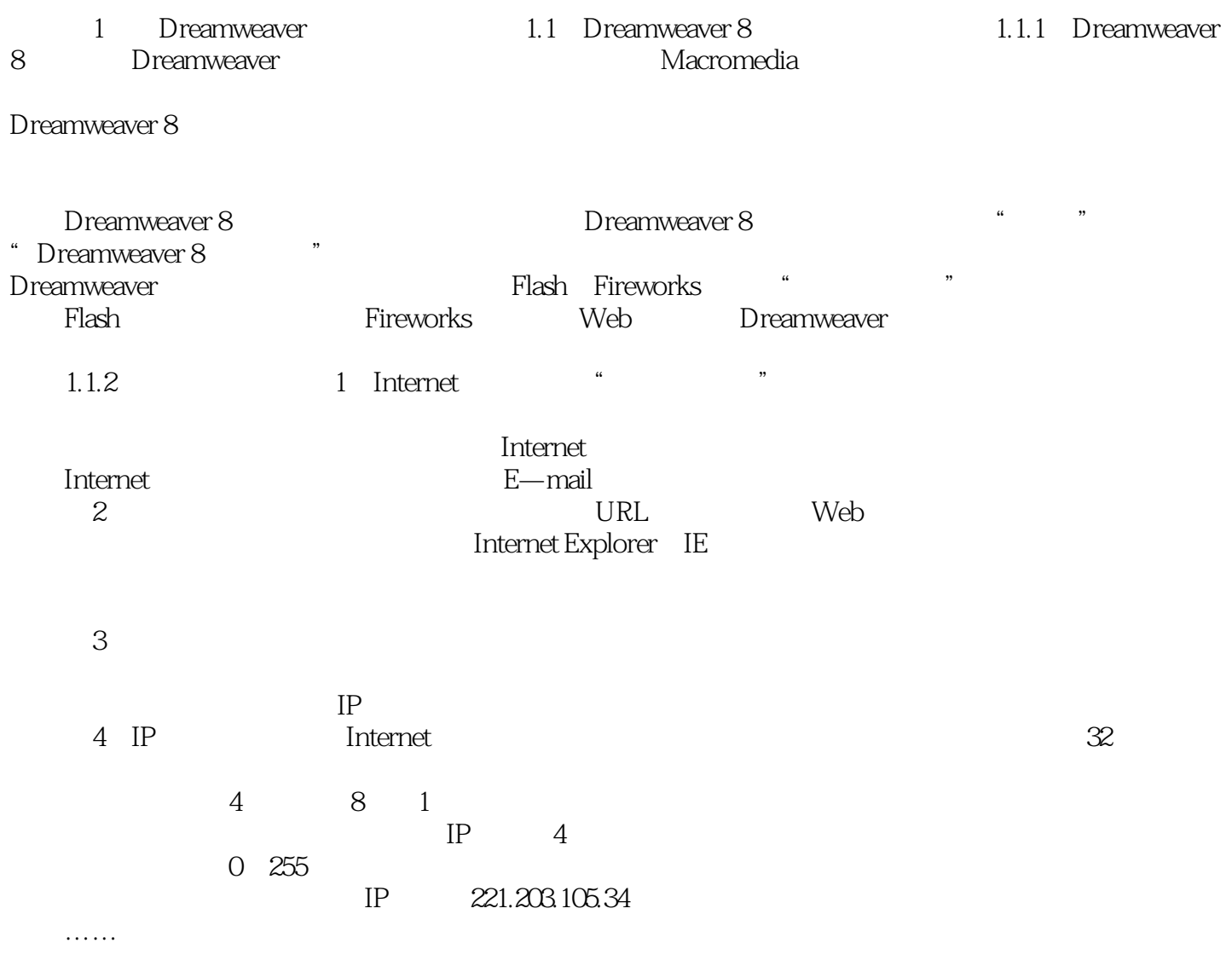

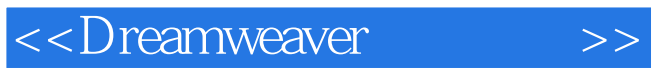

本站所提供下载的PDF图书仅提供预览和简介,请支持正版图书。

更多资源请访问:http://www.tushu007.com